## Calcul de l'âge Fonction AUJOURDHUI

Vous avez listé les dates de naissance de vos clients dans une feuille de calculs Excel et vous souhaitez calculer leur âge ? La fonction AUJOURDHUI() va vous permettre de connaître le nombre de jours qui séparent une date de la date courante. Il vous suffira ensuite de convertir cette information en années grâce à un format de cellule personnalisé.

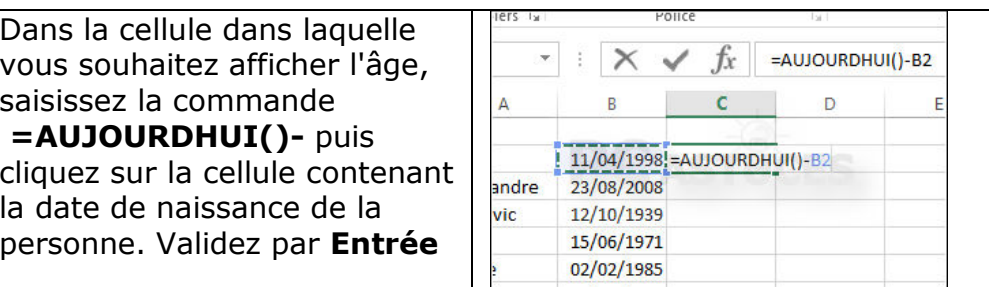

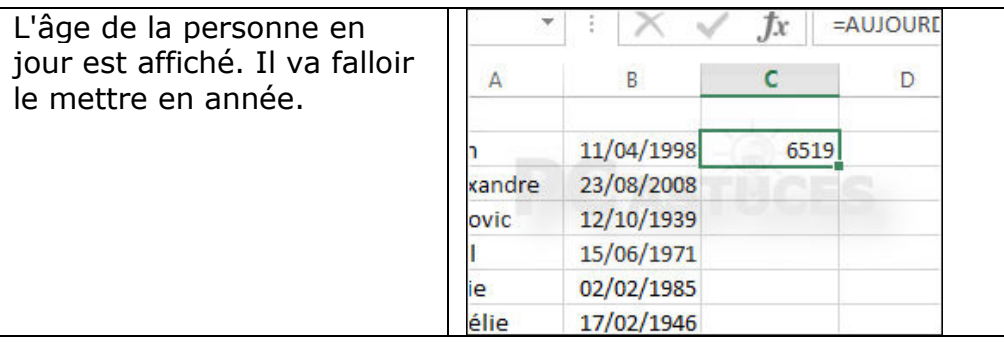

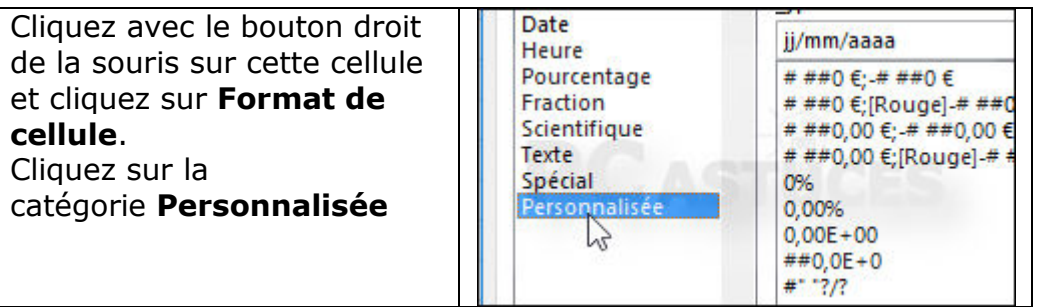

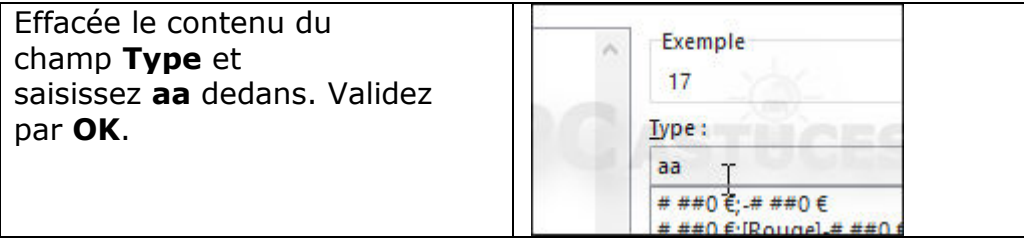

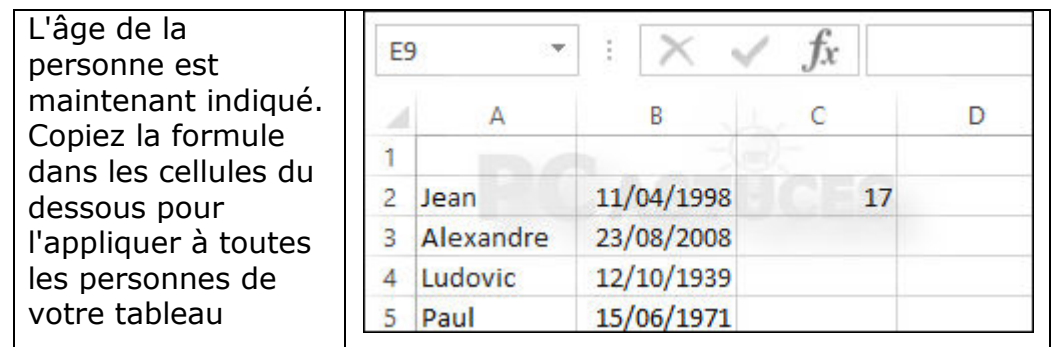